## Adobe Photoshop 9.0 Free Download Full Version HOT!

Cracking Adobe Photoshop is not as straightforward as installing it. It requires a few steps to bypass the security measures that are in place. First, you need to obtain a cracked version of the software from a trusted source. Once you have downloaded the cracked version, you must disable all security measures, such as antivirus and firewall protection. After this, you must open the crack file and follow the instructions on how to patch the software. Once the patching process is complete, the software is cracked and ready to use.

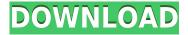

Phillip Persson is a senior photojournalist with experience in drone photography. He is a bespoke portrait and fashion photographer based in Berlin. He enjoys traveling and spending time with his family. "The file structure in Lightroom is probably the best I've ever used. I like that I can add new folders and organise my photos by place, time, type, event, person etc. The Grid view in Lightroom makes it really easy to add new tags and use the recommendation suggestions. Lightroom is like a digital photo album. I set my camera to shoot in RAW and when on vacation, I immediately download the latest photos from my camera and upload them to Lightroom. From there, I can guickly identify the best photos to take with the video camera I'm carrying on my shoulder. It's much easier for me to edit these photos in Lightroom than in my camera. I use Lightroom on my iPhone and Mac, so I'm also able to edit my photos in real time. Since my work is always driven by visual imagery, I can put every last drop of creativity into my photos. I don't think Lightroom's latest improvements will have much effect on my workflow, but if you a fan of the file structure or just like the way it's implemented, this may be the release for you. "Though the process is fairly intuitive, the GUI can be a bit overwhelming if you're coming from other programs. For example, there's a Settings (or Preferences) button near the upper-left corner. If you click it, you're taken to a configuration panel that replaces the user interface (UI) that follows the path you're using. It's a great way to work, but the combination of a mouse and keyboard can guickly become overwhelming.

## Photoshop 2021 (Version 22.2)Patch With Serial Key License Code & Keygen {{ Hot! }} 2022

**Artist**: Adobe Photoshop Camera has an inbuilt creative pipeline where the camera technology is combined with real world and virtual worlds to bring a new level of artistic creativity. When creating new images, Photoshop Camera looks for opportunities to maximize the creative potential of its camera technology by working closely with an artist to edit, refine and achieve the highest level of aesthetic definition. This technique pairs a photographer's vision and a Photoshop Camera artist's

skill set to produce an image that is stunningly beautiful. The artist can also combine Photoshop Camera's AI-controlled camera technology with new or existing content such as traditional or abstract artwork, scanned color and macro/close-up images, 3D and video objects, and, of course, a digital camera feed itself. With no limits, the sky's the limit. The goal with Photoshop Camera is to create beautiful pictures based on the specific photographic qualities of the scene and to enhance the artistic potential of mobile devices. This is not a new or groundbreaking idea. Photography has been done in this way since the beginning of time. What's exciting is the vision and IP behind Photoshop Camera, which pushes the boundaries of AI to make smartphone image capture more engaging and creative. It's a natural extension of what the entire Adobe family has been doing to allow anyone to be a creator. The idea of running software as complex as Photoshop directly in the browser would have been hard to imagine just a few years ago. However, by using various new web technologies, Adobe has now brought a public beta of Photoshop to the web. (If you prefer watching over reading, this article is also available as a video.) e3d0a04c9c

## Photoshop 2021 (Version 22.2) Incl Product Key 2023

Adobe's professional print and web design software is made for professionals. It has some features that are available in Elements, and there are tools that make it easier to use for novice professionals. It's all-in-one solution that contains all of the essential tools that you need for print and web design. The software is not something that's designed to make your images better, it is intended for people who are professional designers and need professional software for various printing, web and digital printing projects. Users can easily sell prints of their professional work online. The software has some built-in templates to give you some ready made looks. These templates are intented for creating a certain kind of professional look and feel. The focus is on vector images, which the software supports. This is because many of the professional websites including the ones run by nonprofits rely on this kind of photo vector artwork. The templates however cannot be modified and tweaked as easily as normal images. Adobe Photoshop 2015 lets you edit any kind of images using layers, and includes a powerful selection tool, object-selection options, cloning features, transform options, and so on. You can also crop, rotate, resize, or mediate images, and work with filters and effects. You can also think about using the healing brush to remove imperfections in an image. The features of image editing are pretty much the same as Photoshop CC and III but the learning curve is slighlty higher.

adobe reader photoshop download adobe photoshop download 7.0 free download adobe photoshop cs6 crack dll files 64bit download adobe photoshop cc crack dll files 64bit download adobe photoshop download free download download adobe photoshop cs3 free download adobe photoshop free download for windows 10 free download adobe photoshop dress psd files free download hd adobe photoshop download for pc free download download adobe photoshop cc 2017 amtlib.dll crack file

The Artistic Edge tool performs better than its competitors and allows you to manipulate type in isolation. With this tool, you can adjust or correct text with greater precision than ever before. Android studio is the best tool for Android app development. It helps us to create Android apps much easier. But when you move from Android studio to eclipse, you will lose some feature in Android studio like profiling, auto-complete, linting, etc. There are also some problems such as performance, it takes a lot of memory in eclipse. Open the apt-cache search command and the output of the results shows you the latest Free Presets Pack for Lightroom and three separate packages for the other three most popular layouts of Lightroom (Standard, Web, Classic). In addition to the knowledge and understanding of multiple platforms, designers need to know how to optimize designs for consistency across many devices and browsers. For example, an image designed for a computer might look great on a television, but render totally different when viewed on mobile. Designers need an understanding of web design and media queries to create a successful website for different properties. As a result, they should have strong HTML and CSS skills. The Blur Gallery feature allows you to manipulate the Blur Filter to achieve various effects. However, you can only access this filter, via Content-Aware Move or Contract, when you're in Content-Aware mode. Otherwise, you'll get a black screen. You can't add blur, vignette or vignette and blur at the same time.

Adobe Photoshop features a tool box in the top left corner. The buttons in the tool box show up a variety of tools and features. The tool box is also where you can select one tool and use it to edit the image. This is where you will be able to use any of the tools in Adobe Photoshop. The keyboard shortcuts for the tools in photoshop are listed at the bottom of the screen along with the number assigned to each tool. You can use the number key to switch or select a tool. When you are finished with a tool, you can Alt + number to close that tool. Let's say you have an image you want to draw on the canvas using the tool brush. You can either double-click the image or click once on the canvas. That will select the image. And you can click it again to select the tool you want to use on the canvas. And when you click the tool that's the tool that you select and use for that instance. And, you can just simply use the arrow keys to navigate around the image and some other objects on the canvas and edit the image as you'd like. In order to share your project or to send a digital download to someone else, you will have to import the image into the editor. In order to import the image you have with you, just go to File, then click Import. You can choose the location on system to import the file. There are many other features in Adobe Photoshop such as Selections, Crop, Blend, Layers, Adjustment Layer, History, Masking, Gradients, Color Picker, Document, Clone, Paths, Spot Healing, Lens, Filter, Adjustment, Adjustment Layer, Auto Color, Gradient Map, Drop Shadow, and Adjustment Layer. It is a powerful tool in the hands of experienced graphic designers.

https://soundcloud.com/repanagawiory/wonderware-intouch-10-0-license-crack
https://soundcloud.com/bastilicar1980/hp-laserjet-1160-driver-for-windows-7-32-bit-download
https://soundcloud.com/cusapole1989/counter-strike-16-half-life-crossfire-map-indir
https://soundcloud.com/kesbekumaq/gold-rush-multiplayer-mod
https://soundcloud.com/ricupesa1987/kumon-math-answer-book-level-j
https://soundcloud.com/basunivsz2/arma-cold-war-assault-free-download

Adobe Photoshop Lightroom CC 2019 is a two-way app that allows you to edit photos on your desktop and add them to your Lightroom catalog. Work on both local and remote photos while maintaining a shared set of editing settings. This app lets you repeatedly adjust a single photo's exposure, white balance and other settings. Manual mode lets you perform a small set of edits to your image with the knowledge you need before making your selection. You can instantly see how a small change in the picture will appear if you apply it within the editing environment. The, an introductory course for those who want to learn about Photoshop, guides you through the beginner track on the product page. The and the use Common Fundamentals for those who want to learn how the program works inside out. The ACR Curves are great for creating custom looks without requiring a ton of technical knowledge. Check out the article to learn more about that. Photoshop has a powerful feature that automatically adjusts your exposure, color, levels, etc based on it detecting image content that isn't centered within the picture. If you find this method overly aggressive, you can override that behavior. The program lets you perform very precise adjustments to the picture, as well as those that are generic. Perhaps some of the most amazing tools especially released in 2019 that may looks amazing is the Fix Parts tool from Adobe. It will be included in the new release of Photoshop coming with the CC 2019. It is generally used for manipulating or correcting a part of any image. To use it head to Edit > Fix Parts. It would reset your modifiers as you can easily change them with the new tool.

 $\frac{https://www.goldwimpern.de/wp-content/uploads/2023/01/Photoshop-Cartoon-Effect-Action-Free-Download-BETTER.pdf}{}$ 

 $https://www.adanazionale.it/wp-content/uploads/2023/01/Adobe-Photoshop-Elements-10-64-Bit-Down\ load-INSTALL.pdf$ 

 $\frac{https://profoundnews.com/download-free-adobe-photoshop-cc-2015-version-17-with-key-with-activation-code-x64-new-2023/$ 

http://ticketguatemala.com/adobe-photoshop-download-free-full-version-last-release-2022/

https://www.sudansupermarket.com/wp-content/uploads/2023/01/renyzaka.pdf

 $\underline{https://vaporblastingservices.com/wp-content/uploads/2023/01/Photoshop-2021-Version-222-Activator-New-2023.pdf}$ 

https://arlingtonliquorpackagestore.com/wp-content/uploads/2023/01/okagor.pdf

http://www.carnivaljunction.com/wp-content/uploads/2023/01/guijayn.pdf

https://www.publicun.com/portable-photoshop-free-download-for-windows-10-top/

http://fulistics.com/?p=22982

http://odingajproperties.com/?p=12489

https://kuudle.com/adobe-photoshop-elements-6-0-download-kostenlos-repack/

 $\underline{https://hexol.com/wp\text{-}content/uploads/2023/01/Sharp\text{-}Hdr\text{-}Photoshop\text{-}Action\text{-}Free\text{-}Download\text{-}REPACK}.\underline{pdf}$ 

 $\underline{https://psychomotorsports.com/snowmobiles/100531-e-shram-card-photoshop-action-file-download-free-download-full/}$ 

http://garbledonline.net/?p=1472

 $\frac{http://sreng.in/wp-content/uploads/2023/01/Palette-Knife-Photoshop-Action-Free-Download-LINK.pdf}{https://www.odooblogs.com/wp-content/uploads/2023/01/Da-Vinci-Style-Sketch-Photoshop-Action-Free-Download-PORTABLE.pdf}$ 

 $\underline{https://teenmemorywall.com/wp\text{-}content/uploads/2023/01/Impressionist\text{-}Photoshop\text{-}Action\text{-}Free\text{-}Download\text{-}WORK.pdf}$ 

https://mentorus.pl/photoshop-download-windows-free-link/

http://www.nilunanimiel.com/wp-content/uploads/2023/01/Photoshop-5-Free-Download-LINK.pdf

https://beznaem.net/wp-content/uploads/2023/01/carcha.pdf

https://katiszalon.hu/wp-content/uploads/jymmden.pdf

https://zentrum-beyond.de/wp-content/uploads/2023/01/fineragu.pdf

https://merryquant.com/photoshop-10-apk-download-new/

https://www.bloggydirectory.com/wp-content/uploads/2023/01/mariderb.pdf

 $\underline{http://www.smallbiznessblues.com/wp-content/uploads/2023/01/Download-Adobe-Photoshop-2021-velloads/2023/01/Download-Adobe-Photoshop-2021-velloads/2023/01/Download-Adobe-Photoshop-2021-velloads/2023/01/Download-Adobe-Photoshop-2021-velloads/2023/01/Download-Adobe-Photoshop-2021-velloads/2023/01/Download-Adobe-Photoshop-2021-velloads/2023/01/Download-Adobe-Photoshop-2021-velloads/2023/01/Download-Adobe-Photoshop-2021-velloads/2023/01/Download-Adobe-Photoshop-2021-velloads/2023/01/Download-Adobe-Photoshop-2021-velloads/2023/01/Download-Adobe-Photoshop-2021-velloads/2023/01/Download-Adobe-Photoshop-2021-velloads/2023/01/Download-Adobe-Photoshop-2021-velloads/2023/01/Download-Adobe-Photoshop-2021-velloads/2023/01/Downloads/2023/01/Downloads/2020/01/Downloads/2020/01/Downloads/2020/01/Downloads/2020/01/Downloads/2020/01/Downloads/2020/01/Downloads/2020/01/Downloads/$ 

rsion-22-License-Key-Patch-With-Serial-Key-X64-NEw-2023.pdf

https://www.pinio.eu/wp-content/uploads//2023/01/madban.pdf

 $\underline{https://bodhirajabs.com/wp\text{-}content/uploads/2023/01/Action\text{-}Download\text{-}For\text{-}Photoshop\text{-}Free\text{-}PORTAB}}\\ \underline{LE.pdf}$ 

 $\underline{https://ilmercatino.tv/wp\text{-}content/uploads/2023/01/Photoshop\text{-}Download\text{-}With\text{-}Keygen\text{-}For\text{-}PC\text{-}2023.p} \\ \underline{df}$ 

https://articlebeast.online/adobe-photoshop-2021-version-22-5-download-product-key-2023/

https://teaway.pl/wp-content/uploads/2023/01/isradev.pdf

http://madlifegaming.com/?p=2571

http://howtohousetrainapuppy.net/download-free-adobe-photoshop-cs6-activation-with-registration-code-for-mac-and-windows-3264bit-latest-version-2023/

http://sportingeyes.net/adobe-photoshop-2021-version-22-3-hacked-with-license-key-x32-64-2022/

 $\underline{http://moonreaderman.com/adobe-photoshop-2020-version-21-with-license-key-serial-number-full-torrent-win-mac-hot-2022/$ 

https://www.spaziodentale.it/wp-content/uploads/2023/01/Download-Photoshop-CC-2015-Version-17-

<u>Full-Product-Key-New-2022.pdf</u>

https://edebisevler.com/free-adobe-photoshop-download-for-pc-verified/

Artifacts are often the first thing that pops up in Photoshop when new users first pick up the tool, so a neat trick that reminds me of one I did in the past is the faux glitch, which, if found, will kill your composition. It's not only a great lesson in the shooting and editing process (which you can use for the real deal), but the Photoshop cheatsheet also makes it a very simple beginner level tool. In 2016, the HDRI feature was totally overhauled for its smoothing ability, and it is now something to dream about as a photographer. And, if your camera can't do it, you can slap an app like DWG to Photoshop Substitute onto your laptop to tint your images in a new space. Retouching details such as scars and wrinkles is a staple of any seasoned retoucher's bag of tricks. A new feature called "Shoot Anywhere" allows for fast, easy photo retouching with your smartphone or tablet. The feature allows you to guickly shoot and edit photos, and it's super easy to share your work with friends and contacts. Want to take a shot? Rendering and photo compositing is now speedy and easy. Add multiple photos on top of one another in Photoshop, bring over results from Photoshop to the other software, or place files on a separate workspace - all this is now possible more easily - and faster. Photoshop can now automatically detect your files' orientation. This useful feature makes it easy to rotate, flip or mirror images. You don't have to worry about choosing the proper orientation program or CD, or about manually fixing the images.